# <span id="page-0-0"></span>Programování v Matlabu Modelování systémů a procesů

Lucie Kárná

karna@fd.cvut.cz

June 1, 2020

Zadání: Napište jeden příkaz, kterým v Matlabu vytvoříte vektor w, který bude obsahovat 50 náhodných reálných čísel z intervalu (3; 10) s rovnoměrným rozdělením.

## $\check{R}$ ešení:

- **•** rand vrací pseudonáhodná reálná čísla z intervalu  $(0, 1)$ s rovnoměrným rozdělením
- **•** rand(m,n) vrací matici  $m \times n$  takových čísel
- $\bullet$  w = rand(1,50)
- interval  $(3; 10)$  má délku 7  $\Rightarrow$  násobíme 7
- $\bullet$  w = 3 + 7\*rand(1,50)

# Úloha 2

Zadání: V Matlabu

- · vvtvořte vektor v náhodné délky v rozmezí 10 až 15, který obsahuje samé jedni£ky
- o nahraďte každý třetí prvek vektoru v číslem 3.

 $\check{R}$ ešení:

- $\bullet$  randi(MAX) vrací pseudonáhodná celá čísla z intervalu  $<$  1, MAX  $>$ s rovnoměrným rozdělením
- **randi**(MAX, m, n) vrací matici  $m \times n$  takových čísel
- $\bullet$  w = ones(1,10+randi(5))
- randi ([MIN, MAX]) vrací čísla z intervalu  $<$  MIN, MAX  $>$
- $\bullet$  w = ones(1,randi([10,15]))
- $\bullet$  w(:,1:3:end)=3

Na vstupu je tabulka denních teplot v ur£itém období.

- $\bullet$  V 1. řádku je teplota  $t_7$  naměřená v 7 hodin,
- $\bullet$  ve 2. řádku teplota  $t_{14}$  ve 14 hodin, a
- ve třetím řádku teplota  $t_{21}$  ve 21 hodin.

Průměrná denní teplota se počítá jako vážený průměr těchto hodnot, přičemž teplota naměřená v 21 hodin se započítává dvakrát, tedy podle vzorce  $(t_7 + t_{14} + 2t_{21})/4$ .

- $\bullet$  Naprogramujte m-funkci, která pro všechny dny spočítá průměrné denní teploty.
- Sestrojte graf, ve kterém budou zobrazeny teploty v 7, 14 a 21 hodin a červeně průměrné denní teploty. Graf opat°ete legendou.

# Řešení

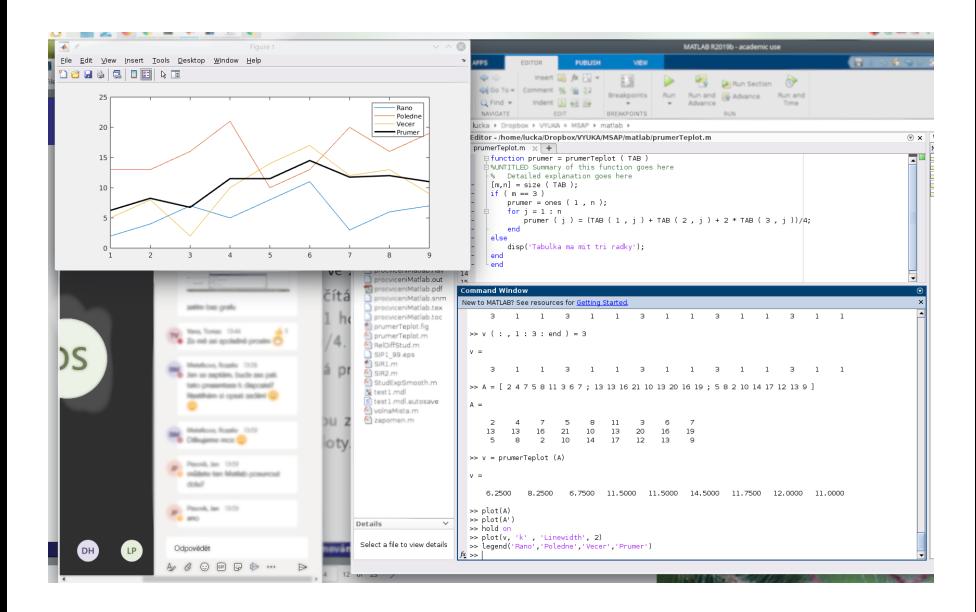

#### Lucie Kárná (karna@fd.cvut.cz) [Programování v Matlabu](#page-0-0) June 1, 2020 5 / 13

Na vstupu je vektor v, obsahující průměrné denní teploty v určitém období. Naprogramujte m-funkci, která vrátí

- největší rozdíl teplot (v absolutní hodnotě) mezi dvěma po sobě následujícími dny
- indexy těchto dvou dnů
- informaci, jestli se jednalo o vzestup nebo pokles teploty.
- $\bullet$  Na vstupu je matice  $A$ , jejíž řádky reprezentují uličky parkoviště. Prvky matice jsou 0 pro volné místo a 1 pro místo obsazené.
- **Naprogramujte m-funkci, která spočítá počet volných míst v každé** uličce, a vypíše informaci o tom, ve které uličce je volných míst nejvíc.
- Sestrojte graf znázorňující počty volných míst v jednotlivých uličkách jako zelené hvězdičky.

Graf opatřete nadpisem a smysluplným popisem os.

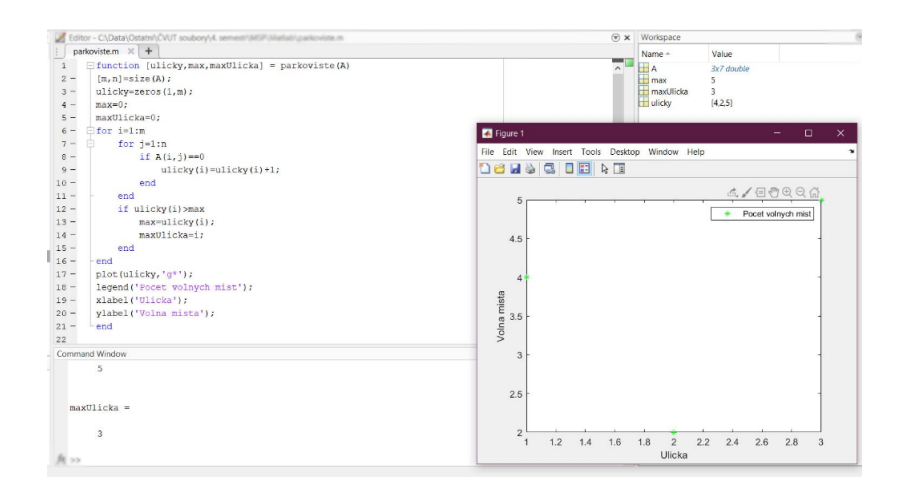

- průměr konstantního počtu za sebou jdoucích hodnot
- slouží k vyhlazení časové řady

## Úloha 6

- **•** naprogramovat funkci  $y = ravg(x, w)$ 
	- x vektor vstupních dat
	- w šířka okna (počet průměrovaných hodnot)
	- y výstup
- $\bullet$  zobrazit x a y v grafu v různých barvách
- k průměrování použít funkci mean()
- počáteční hodnoty pro  $i < w$  zkopírovat ze vstupu  $\bullet$
- vstup: dopravní data

<http://zolotarev.fd.cvut.cz/static/msap/data.mat>

#### Funkce v souboru <ravg.m>

```
function y = r \arg(x, w)v = x;
for j = w : length(x)i = j - w + 1;y(i) = \text{mean}(x(i:i));
end
```
#### Vykreslení výsledku

load data.mat

$$
\texttt{& y = rayg (data, 10 );}
$$

plot( data );

```
 hold on;
```
plot(y,'r','linewidth',2)

# Simulace hodu férovou mincí s pravděpodobností panna-orel 50-50

#### Úloha 7

Naprogramovat funkci  $[s, p, o] = coin(n)$  simulující *n* hodů mincí. Výstupem je

- o vektor (řetězec) s obsahující symboly 'P' a 'O',
- celé £íslo p udávající, kolikrát padla panna, a
- celé £íslo o udávající, kolikrát padl orel.

#### Řešení

```
function [s, p, o] = coin( n )s = char ( zeros ( 1, n ));
p = 0, o = 0;
for i = 1:nr = rand();
if r < 0.5s(i) = 'P'; p = p + 1;else
s(i) = '0'; o = o + 1;end end
```
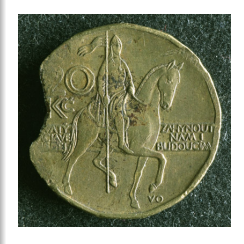

<span id="page-12-0"></span>Na vstupu je vektor v, obsahující reálná £ísla. Naprogramujte m-funkci, která vrátí matici A, jejíž první řádek tvoří vektor v a každý další řádek vznikne následujícím způsobem: každý prvek *a<sub>i j</sub>* je aritmetický průměr hodnot tří prvků předchozího řádku, které leží přímo nad ním, šikmo vlevo a šikmo vpravo, tj. vypo£te se podle vzorce

$$
a_{i,j}=(a_{i-1,j-1}+a_{i-1,j}+a_{i-1,j+1})/3.
$$

První a poslední prvek řádku jsou průměrem jen dvou hodnot (přímo nad ním a šikmo vlevo, resp. šikmo vpravo). Počet řádků n matice A je dalším vstupním parametrem funkce. Funkci budete v Matlabu volat jako  $\phi$  A = Waterfall(v,n)

kde v je vektor vstupů systému a n je počet řádků výstupní matice.